# **Estrategias metodológicas en instituciones de educación superior para el desarrollo de prácticas y/o pasantías preprofesionales en estado de excepción y distanciamiento social por emergencia covid-19, caso práctico Universidad Técnica de Babahoyo**

*Methodological strategies in higher education institutions for the development of practices pre-professional and/or internships in a state of exception and social distancing due to covid-19 emergency, case study Technical University of Babahoyo*

*<https://doi.org/10.5281/zenodo.4453522>*

**AUTORES:** Geovanny Vega Villacís<sup>1\*</sup> Fabián Alcoser Cantuña<sup>2</sup> Gladys Guevara Albán<sup>3</sup> Cristian Guevara Albán<sup>4</sup> **DIRECCIÓN PARA CORRESPONDENCIA**: \* gvega@utb.edu.ec

**Fecha de recepción:** 14 / 09 / 2020

**Fecha de aceptación:** 28 / 12 / 2020

# **RESUMEN**

Las Instituciones de Educación Superior (IES) entre sus funciones fundamentales y sustanciales son: La Docencia, la Investigación y la Vinculación con la Sociedad, las mismas que se articulan efectivamente. Una de las principales actividades de la Vinculación con la Sociedad son Las prácticas y/o pasantías pre-profesionales; las mismas que son actividades

<sup>2</sup>Ingeniero en sistemas, Magister en Informática Aplicada, Docente, [falcoserc@utb.edu.ec](mailto:falcoserc@utb.edu.ec) <sup>3</sup>Ingeniero en sistemas, Magister en Informática y Multimedia, Docente[, gguevara@utb.edu.ec](mailto:gguevara@utb.edu.ec)

<sup>&</sup>lt;sup>1</sup>Ingeniero en sistemas, Magister en Conectividad y Redes de Ordenadores, Docente[, gvega@utb.edu.ec](mailto:gvega@utb.edu.ec)

*Vol. 5, Núm. CIINGEC2020 (2020)* 4 Ingeniero en sistemas, Magister en Sistemas de Información, Docente[, crisalo1991@gmail.com](mailto:crisalo1991@gmail.com)

de aprendizaje orientadas a la aplicación de conocimientos, al desarrollo de competencias y habilidades en el campo profesional y laboral. El presente trabajo permitirá gestionar eficientemente las actividades y procesos de ejecución de las prácticas y/o pasantías preprofesionales de la Universidad Técnica de Babahoyo en sus diferentes carreras evitando el contagio y propagación del coronavirus (COVID-19), a través de la modalidad VIRTUAL. Se realiza un análisis detallado de estrategias metodológicas y herramientas informáticas que gestionen eficientemente los proyectos de prácticas y/o pasantías.

*Palabras clave: Prácticas y/o Pasantías Pre-Profesionales, Modalidad Virtual, Estrategias Metodológicas, Herramientas de Gestión de Proyectos.*

# **ABSTRACT**

The Institutions of Higher Education (IES) among their fundamental and substantial functions are: Teaching, Research and Linkage with Society, the same ones that are effectively articulated. One of the main activities of the Relationship with Society are Practices Pre-Professional and/or Internships; These are learning activities aimed at applying knowledge, developing skills and abilities in the professional and labor field. This work will allow to efficiently manage the activities and processes of execution of the internships and / or pre-professional internships of the Technical University of Babahoyo in their different careers, avoiding the contagion and spread of the coronavirus (COVID-19), through the modality VIRTUAL. A detailed analysis of methodological strategies and IT tools is carried out that efficiently manage Practices Pre-Professional and/or Internships projects.

*Keywords: Practices Pre-Professional and/or Internships, Virtual Modality, Methodological Strategies, Project Management Tools.*

# **INTRODUCCIÓN**

Las Instituciones de Educación Superior (IES) entre sus funciones fundamentales y sustanciales son: La Docencia, la Investigación y la Vinculación con la Sociedad que se articulan entre sí durante todo el proceso de formación del estudiante. La Vinculación con la Sociedad permite identificar dos vertientes de desarrollo: Las prácticas y/o pasantías preprofesionales y la vinculación y transferencia con la sociedad.

#### *JOURNAL OF SCIENCE AND RESEARCH E-ISSN: 2528-8083*

Las Prácticas y/o Pasantías Pre-Profesionales son actividades de aprendizaje orientadas a la aplicación de conocimientos, al desarrollo de competencias y habilidades en el campo profesional, que permitan introducir al estudiante al entorno laboral con el apoyo de instituciones o empresas del sector público y/o privado. Son requisito previo a la obtención del título del tercer nivel, para lo cual los estudiantes de la Universidad Técnica de Babahoyo de deben cumplir con un total de 240 horas dependiendo de cada una de sus carreras.

El presente trabajo permitirá gestionar eficientemente las actividades y procesos para la ejecución de las prácticas y/o pasantías pre-profesionales de la Universidad Técnica de Babahoyo en sus diferentes carreras evitando el contagio y propagación del coronavirus (COVID-19) en los estudiantes y docentes asumiendo el distanciamiento social y el confinamiento en el desarrollo de sus actividades académicas con la aplicación de la modalidad En Línea; razón por la cual, se plantea la MODALIDAD VIRTUAL para el proceso de prácticas y/o pasantías pre-profesionales en todas las carreras de la institución.

Se establece estrategias metodológicas para efectuar las prácticas pre-profesionales, a través de Teletrabajo, Teleasistencia, Ayudantía de Cátedra y Estudios de Mercados especificando cada una de estas tareas, así como también el proceso general de prácticas. Existe un análisis detallado de las diferentes herramientas que permita realizar una comunicación efectiva entre estudiantes y tutores de forma remota; así como también, un resumen detallado de las herramientas tecnológicas e informáticas que permitan ejecutar y gestionar de manera adecuada el proceso de prácticas y/o pasantías como son: Plataforma Google DOCs, Google Meet, Microsoft Teams y Office 365, Trello, entre otros.

#### **ANTECEDENTES**

Entre las principales funciones del estado ecuatoriano es garantizar la educación libre, gratuita, inclusiva sin discriminación en todos sus niveles con una formación de calidad, excelencia y pertinencia acorde a las necesidades de la sociedad, asegurando el cumplimiento de los principios y derechos consagrados en la Constitución.

Según el Art. 4 (e) del Reglamento de Régimen Académico 2019, establece que: "La vinculación con la sociedad, como función sustantiva, genera capacidades e intercambio de conocimientos acorde a los dominios académicos de las IES para garantizar la construcción de respuestas efectivas a las necesidades y desafíos de su entorno. Contribuye con la pertinencia del que hacer educativo, mejorando la calidad de vida, el medio ambiente, el desarrollo productivo y la preservación, difusión y enriquecimiento de las culturas y saberes". Las prácticas y/o pasantías pre-profesionales podrán realizarse a lo largo de la formación de la carrera de forma continua o no y deberán ser coherentes con los resultados de aprendizaje y el perfil de la carrera. Son actividades de aprendizaje orientadas a la aplicación de conocimientos y al desarrollo de competencias profesionales que se planifican mediante planes, programas y/o proyectos. Son requisitos previos a la obtención del título del tercer nivel, para lo cual los estudiantes de las carreras universitarias deben cumplir como mínimo un total de 240 horas de prácticas y la presentación de la documentación reglamentada por la IES. (CONSEJO DE EDUCACIÓN SUPERIOR, 2019)

El mundo entero incluyendo el Ecuador enfrentó a inicios del año 2020 una de sus aborrecibles enfermedades pandémicas provocando las mayores mortandades que ha experimentado el planeta entero, se trata del Coronavirus (COVID – 19) que apareció en la ciudad de Wuhan, China; cuyo crecimiento acelerado de contagios, apuro a la Organización mundial de la Salud (OMS) a declararlo pandemia mundial.

Según el informe del Centro de Operaciones de Emergencia del Ecuador, el primer caso de COVID–19 en territorio nacional, se reportó el 27 de febrero de 2020 en la ciudad de Guayaquil y debido al acelerado nivel de contagio y en concordancia con la declaratoria de pandemia mundial por parte de la OMS, el 16 de marzo del 2020 se declara mediante Decreto Ejecutivo No.1017 el estado de excepción por calamidad pública en todo el territorio nacional y que se aplique los debidos protocolos de aislamiento y distanciamiento social. (COE NACIONAL, 2020)

Con Acuerdo Ministerial No. MDT-2020-00763 de 12 de marzo de 2020, el Ministro del Trabajo expidió las Directrices para la Aplicación de Teletrabajo Emergente durante la Declaratoria de Emergencia Sanitaria para llevar acabo las actividades laborales con Distanciamiento Social. Siendo necesario adoptar medidas inmediatas para prevenir y proteger la salud de los trabajadores y servidores dentro de los espacios laborales públicos y privados, debido a la pandemia del coronavirus (COVID-19). (MINISTERIO DE TRABAJO, 2020)

Para establecer el proceso de retorno progresivo al trabajo en las empresas del sector público y/o privado, sólo el diagnóstico oportuno de casos sospechosos permitirá prevenir la posible

propagación del coronavirus (COVID-19) tomando en consideración algunos factores como son: sectores involucrados, localidades, densidad poblacional, naturaleza de las actividades, ubicación de los trabajadores, identificación de personal en riesgo, entre otros. La principal modalidad recomendada será el teletrabajo, estableciendo parámetros rigurosos de control y verificando el cumplimiento de actividades. El Ministerio del Trabajo efectuará los controles necesarios a fin de monitorear y verificar el cumplimiento de estas obligaciones en dichos sectores. (MINISTERIO DE PRODUCCIÓN Y MINISTERIO DE TRABAJO, 2020).

Según diario el comercio con fecha 13 de agosto del 2020, (GARCÍA, 2020): En la provincial de los Ríos el Comité de Operaciones de Emergencia (COE) provincial emitió una alerta epidemiológica, semanas atrás en el mes de agosto por el aumento de casos positivos en Babahoyo, Quevedo, Vinces y Ventanas; el aumento de nuevos contagios se estableció en la ciudad de Babahoyo cerca de 1011 casos positivos y han fallecido alrededor de 198 personas con Covid-19 y 519 con sospechas de Covid por insuficiencia respiratoria grave. Ciudad donde se encuentra la Universidad Técnica de Babahoyo, representando este un problema de salud para todos, en especial para quienes inician sus Prácticas y/o Pasantías Pre-Profesionales, por lo que se solicita que las plazas asignadas dentro del área de influencia de la Universidad sean desarrolladas de forma virtual o En Línea.

Las prácticas y/o pasantías pre-profesionales se articulan con las funciones sustantivas de docencia e investigación, para la formación integral de los estudiantes que complementan la teoría con la práctica en los procesos de enseñanza-aprendizaje promoviendo espacios de experiencia vivencial y reflexión crítica. La docencia avista varias modalidades de estudio, según el Art. 70 del Reglamento de Régimen Académico, "Las IES podrán impartir sus carreras y programas de estudio en las siguientes modalidades: Presencial, Semipresencial, En línea, A distancia, y Dual."

La Universidad Técnica de Babahoyo (UTB) acogiéndose a los protocolos de Bioseguridad y confinamiento para prevenir el contagio y propagación del coronavirus (COVID-19), ha suspendido las actividades presenciales de vinculación con la sociedad y prácticas y/o pasantías pre-profesionales que comprometan la integridad y salud de los estudiantes; de forma tal, que la institución ha incorporado a más de la modalidad Presencial la modalidad En Línea en tiempo de pandemia por la presencia del coronavirus (COVID-19), permitiendo considerar aspectos importantes que articulen la Docencia y la Vinculación.

Según el Art. 73 del Reglamento de Régimen Académico, MODALIDAD EN LÍNEA. - Es aquella en la que los componentes de aprendizaje en contacto con el profesor; prácticoexperimental; y, aprendizaje autónomo de la totalidad de los créditos, están mediados en su totalidad por el uso de tecnologías interactivas multimedia y entornos virtuales de aprendizaje que organizan la interacción de los actores del proceso educativo, de forma sincrónica o asincrónica, a través de plataformas digitales. (CONSEJO DE EDUCACIÓN SUPERIOR, 2019).

Las prácticas y/o pasantías pre-profesionales en la UTB son actividades primarias en el proceso de vinculación con la sociedad y se desarrollan de manera planificada, ejecutada, monitoreada y evaluada de manera sistemática por la institución en convenio o bajo suscripción de actas de compromiso con empresas del sector público y/o privado que permiten la democratización del conocimiento y el desarrollo de habilidades aplicadas a la innovación, difusión y distribución del saber.

PROPÓSITO DEL ESTUDIO DE CASO. - *"Establecer las estrategias necesarias que faciliten la gestión de las prácticas pre-profesionales y/o pasantías con la participación de estudiantes, docentes y tutores en instituciones públicos y/o privados acogiéndose al distanciamiento social de trabajo."*

### BENEFICIARIOS Y ACTORES.

Los beneficiados del presente proyecto de prácticas y/o pasantías pre-profesionales, son los estudiantes de la Universidad Técnica de Babahoyo como requisito previo para ingresar al proceso de titulación; así como, cada uno de los sectores públicos y/o privados de acogida que se encuentran dentro del Cantón Babahoyo y la provincia de Los Ríos. Para tal efecto el GADM del Cantón Babahoyo ha elaborado el Plan de Desarrollo y Ordenamiento Territorial 2020-2024 donde se ha precisado el número de establecimientos de manufactura, artesanía, comercio y servicios, según se detalla en la siguiente tabla: (Gobierno Autónomo Descentralizado Municipal, Cantón de Babahoyo, 2020)

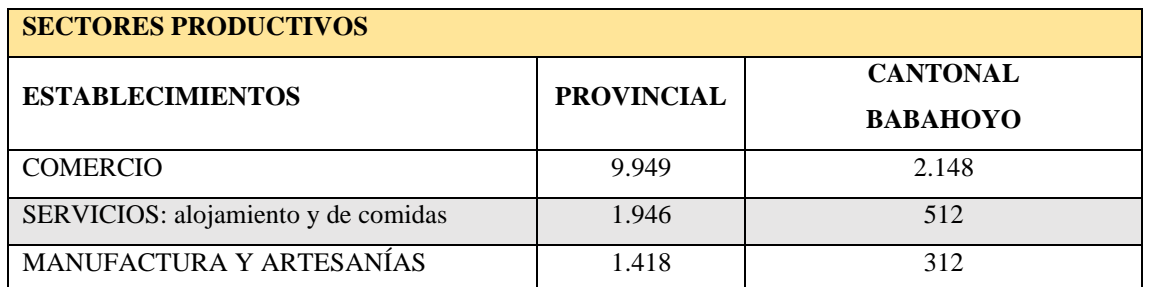

**TABLA Nro.1:** Establecimientos Económicos Productivos

**FUENTE:** (Gobierno Autónomo Descentralizado Municipal Cantón de Babahoyo, 2020)

La Universidad Técnica de Babahoyo para el proceso de prácticas y/o pasantías preprofesionales tiene firmado un convenio con el Ministerio del Trabajo denominado MI PRIMER EMPLEO, el mismo que brinda un gran aporte a los estudiantes al permitir ubicarlos en sectores estratégicos para la realización de dichas actividades; las mismas que, pudieran ser remuneradas o no dependiendo de la naturaleza del convenio suscrito entre la institución de acogida y dicha cartera de estado.

Entre los actores que forma parte del proceso de Prácticas y/o Pasantías Pre-Profesionales se tiene a los docentes tutores y tutores empresariales que brindan su contingente a la ejecución de dicho proceso; así como también, los coordinadores de prácticas de las distintas carreras y de facultad y el personal administrativo de apoyo.

HERRAMIENTAS TECNOLÓGICAS DE APOYO.

Las actividades que se realizan durante las Prácticas Pre-profesionales son orientadas a la aplicación de conocimientos y al desarrollo de competencias profesionales en el campo laboral; en consecuencia, el estudiante deberá demostrar dichos resultados de aprendizaje y dominio de destrezas mediante la elaboración de informes, resúmenes, reportes y cualquier documento que demuestre la ejecución de las tareas, que a destacar son: Planificación, Reporte de Actividades semanales y quincenales, Informes de Prácticas y/o Pasantías, Informe de Autoevaluación e Informes de Evaluación Empresarial.

Para la ejecución de las tares y construcción de los documentos de evidencia, existen actualmente varias herramientas tecnológicas e informáticas tanto para llevar a efecto una comunicación y gestión de procesos efectiva, tales como:

### HERRAMIENTAS PARA UNA COMUNICACIÓN EFECTIVA

Durante el desarrollo de las Prácticas y/o Pasantías, la comunicación oportuna entre el estudiante y sus tutores empresarial y docente es una estrategia fundamental para alcanzar los objetivos fundamentales del proceso; existen el mercado varias herramientas y dispositivos que permiten una comunicación oportuna entre dichos actores y que estén al alcance ya sea por la tecnología y el presupuesto económico:

COMUNICACIÓN POR LLAMADA. - En este tipo se identifica aquellos dispositivos que permitirán la comunicación oral en tiempo real como son: Llamada convencionales, Llamadas móviles, Llamadas por Redes Sociales (WhatsApp, Skype, Facebook, entre otros), Buzones de Voz.

MENSAJERÍA. – Se puede identificar a los servicios que se ofrece por medio de las operadoras móviles como SMS (Simple Mensaje de Texto), Redes Sociales (WhatsApp, Skype, Facebook, entre otros).

HERRAMIENTAS PARA UNA GESTIÓN EFECTIVA

Desde que han aparecido y evolucionado las nuevas tecnologías de la mano del Internet, las distancias físicas han dejado de ser un problema para poder trabajar. Como resultado de esta evolución, el trabajo remoto (o teletrabajo) no sólo es posible, sino que, en muchos casos es incluso preferible y a veces hasta indispensable. Los empleados que trabajan bajo esta modalidad saben que uno de los factores determinantes del éxito es tener y saber utilizar las herramientas adecuadas. (MOON, 2020)

Para los equipos remotos experimentados y para aquellos que recién empiezan, la clave del éxito está en tener a la mano las siguientes herramientas que pueden facilitar su labor de teletrabajo:

### SOFTWARE CONFIABLE PARA VIDEO CONFERENCIAS

- Una app para chat
- Una app para video

# HERRAMIENTAS PARA COLABORAR EN LA NUBE Y PARA ORDENAR TUS DOCUMENTOS

• Un software para gestión de proyectos

Los empleados que recién empiezan a trabajar de manera remota, se dan cuenta rápidamente que adaptarse a un ambiente de trabajo fuera de la oficina no es tan simple como trabajar con

#### *JOURNAL OF SCIENCE AND RESEARCH E-ISSN: 2528-8083*

la laptop desde el sillón de su sala. Para poder dar lo mejor se requiere de procedimientos claros, comunicación constante y sólidos conocimientos digitales. Con estas herramientas para trabajo remoto, tu equipo estará listo para el éxito: (MOON, 2020)

# CORREO ELECTRÓNICO

Los sistemas de correo electrónico o E-MAIL, se basan en un modelo de almacenamiento y reenvío de mensajes sin que ambos extremos se encuentren conectados simultáneamente. En Internet existen varios servidores de correo que incluyen a empresas y proveedores de servicios de internet como: GMAIL, OUTLOOK, HOTMAIL, YAHOO!, entre otros.

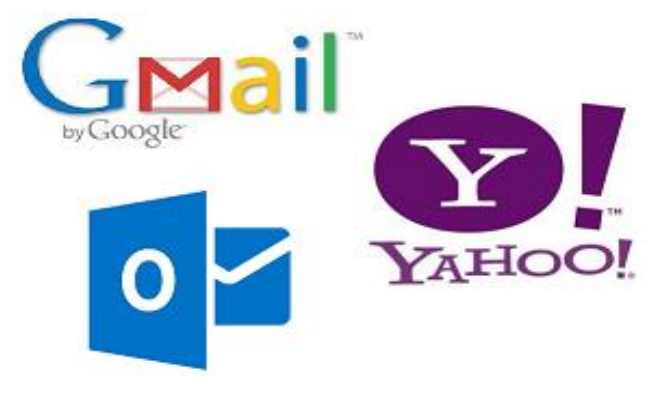

**Figura 1.** Principales SERVIDORES de Correo Electrónico Elaborador por: Autores

### GOOGLE DOCS PARA LA RETROALIMENTACIÓN

Con Google Docs los equipos se pueden comunicar con varias personas a la vez en tiempo real. Google Docs también te permite utilizar diversas plantillas para tus documentos, tiene edición inteligente y herramientas que facilitan la colaboración para crear, editar y terminar proyectos de manera simple. Incluso tiene acceso móvil para que los usuarios puedan editar desde cualquier sitio (incluso cuando no hay conexión). (MOON, 2020)

Las principales ventajas de Google Docs son:

Los documentos se almacenan en línea: esto permite acceder a ellos desde cualquier ordenador con conexión a internet, y compartirlos con usuarios que desee el propietario, permitiendo incluso su edición.

Existe una gran cantidad de formatos que soporta GOOGLE DOCs, entre los más destacados: Un poderoso procesador de texto para editar los documentos de Word, Excel, PowerPoint, Openoffice, PDF, documentos de texto... guardarlos, compartirlos y/o enviarlos con el mismo formato u otros distintos.

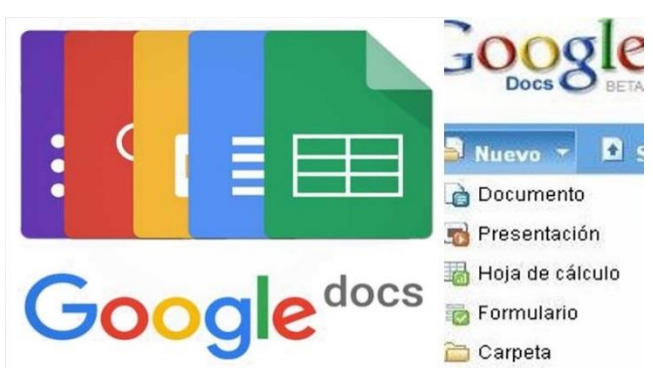

**Figura 2.** Aplicaciones principales de Google DOCs Elaborador por: Autores

## MICROSOFT OFFICE 365

Ms Office 365 ayuda a los equipos de trabajo y colaboradores a ser más productivos dentro o fuera de la oficina y desde cualquier dispositivo. Es el entorno de trabajo de hoy y del futuro que se difunde entre los usuarios de Windows de la empresa Microsoft.

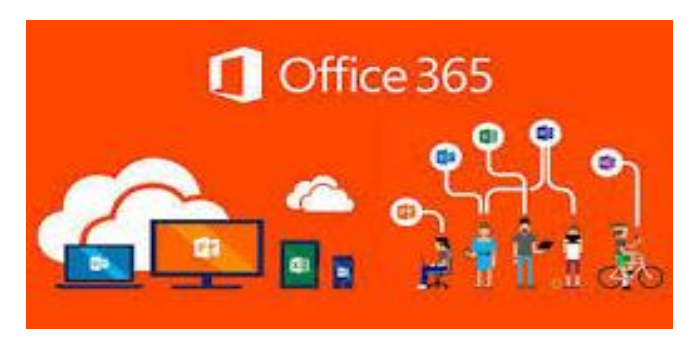

**Figura 3.** Aplicaciones principales de Ms Office 365 Elaborador por: Autores

Disfruta siempre de las últimas versiones de Word, Excel, PowerPoint, Outlook y aplicaciones como Teams, Sharepoint o Yammer. Gracias a la nube de Microsoft, tendrás tus documentos disponibles y listos para compartir con tu equipo o trabajar de forma autónoma. Segura, fiable, colaborativa, móvil e inteligente Microsoft Office 365 es una plataforma que ayuda a transformar los procesos de negocio aprovechando las oportunidades de un entorno cloud seguro. Mejora la experiencia del usuario, proporciona innovaciones disruptivas, impulsa el crecimiento, la productividad y la colaboración. (PRODWARE GROUP, 2020) ZOOM, GOOGLE MEET Y MS TEAMS

El software y las aplicaciones de videoconferencia son un medio de comunicación esencial para todo tipo de personas y empresas. Ya sea que esté en una relación a larga distancia,

#### *JOURNAL OF SCIENCE AND RESEARCH E-ISSN: 2528-8083*

tomando una clase en línea o trabajando desde casa, necesita una forma de conectarse por videoconferencia con otras personas. Productos como Zoom, Microsoft Teams y Google Meet (anteriormente Hangouts Meet) se encuentran entre las soluciones de videoconferencia más populares. (TILLMAN, 2020)

Zoom: Cuando la gente habla de Zoom, normalmente escuchará las siguientes frases: Zoom Meeting y Zoom Room. Zoom Meeting se refiere a una reunión de videoconferencia que se realiza con Zoom. Puede unirse a estas reuniones a través de una cámara web o un teléfono. Mientras tanto, Zoom Room es la configuración de hardware físico que permite a las empresas programar y lanzar Zoom Meetings desde sus salas de conferencias. (TILLMAN, 2020)

Además de su bajo costo de uso, lo que hace que Zoom sea tan atractivo es que es muy simple y puede acceder a él fácilmente desde su computadora portátil o dispositivos móviles. Sus características clave incluyen la capacidad de albergar reuniones individuales ilimitadas incluso con el plan gratuito, reunirse con grupos grandes, compartir su pantalla o audio e incluso cambiar su fondo a una imagen virtual personalizada, sin necesidad de una pantalla verde. (TILLMAN, 2020)

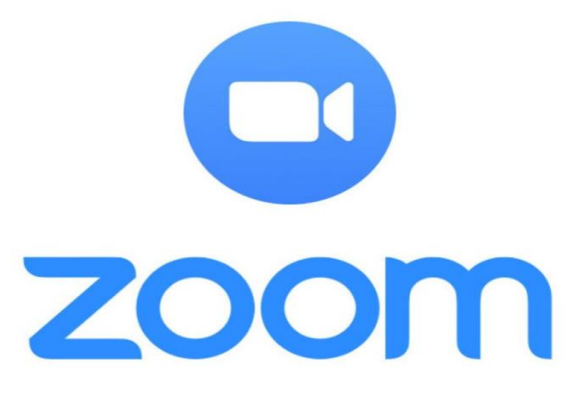

**Figura 4.** Aplicación ZOOM para videoconferencias Elaborador por: Autores

Google Meet: Google Meet puede manejar hasta 250 participantes por llamada, transmisión en vivo para hasta 100,000 espectadores dentro de un dominio y puede grabar reuniones en Google Drive para su posterior transmisión, para suscriptores de pago de G Suite. Como Google Meet llegará a todos los titulares de cuentas, eso es todo lo que se necesita para iniciar una reunión básica hasta 100 participantes, con la exención del límite de tiempo normal de 60 minutos, para que pueda organizar reuniones de 24 horas. (TILLMAN, 2020)

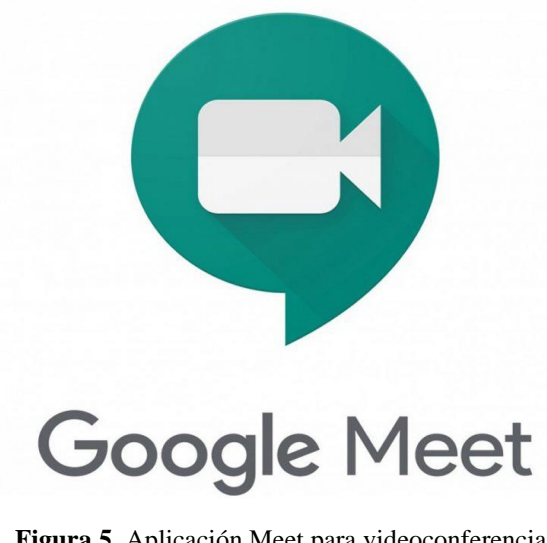

**Figura 5.** Aplicación Meet para videoconferencias Elaborador por: Autores

Los organizadores de G Suite pueden configurar llamadas a través de Google Calendar, URL o códigos de enlaces de reuniones, marcar por números de teléfono y a través de hardware dedicado de Google Meet como Chromebox y Chromebase. Google Meet también se actualizó recientemente para incluir una vista de galería similar a Zoom. Si bien antes solo podía ver a cuatro personas a la vez, Meet ha introducido un nuevo diseño en mosaico, lo que le permite ver a 16 participantes de la llamada a la vez. Permitirá compartir la pantalla en varias formas y Google seguirá impulsando la seguridad de Meet gracias a la infraestructura de Google Cloud. Google Meet no tiene todas las opciones para compartir pantalla que ofrece Zoom. (TILLMAN, 2020)

Ms Teams: Teams está integrado con todas las aplicaciones de Microsoft, incluidas Skype y las aplicaciones tradicionales de Office como Outlook. Combina funciones de video, colaboración y VoIP empresarial en una sola aplicación. Se trata principalmente de chats persistentes y enhebrados que se pueden usar más tarde para realizar un seguimiento de todo sin tener que usar el correo electrónico; algunos coinciden que no es una herramienta ideal para la colaboración en sistemas abiertos. (TILLMAN, 2020)

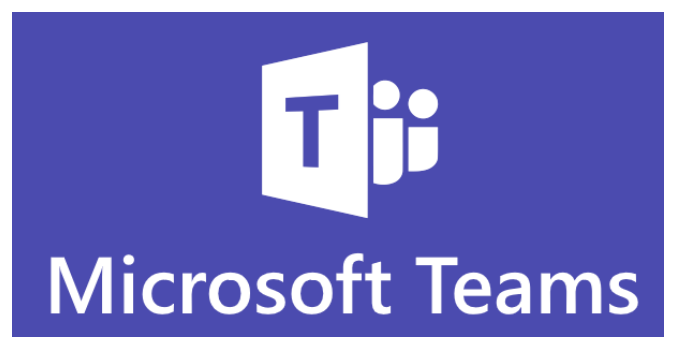

**Figura 6.** Aplicación Teams para videoconferencias Elaborador por: Autores

Teams está diseñado para que las personas trabajen juntas de manera más eficaz mientras hacen uso de la integración de las aplicaciones de Microsoft 365. Puede hacer cosas como configurar fácilmente una reunión con calendarios, crear y compartir contenido, llamar a los miembros del equipo fácilmente y más. En términos de videoconferencia, tiene la capacidad de albergar llamadas con hasta 250 miembros. También ofrece compartir pantalla y grabar llamadas. Puede ver hasta nueve participantes en una llamada simultáneamente, y los equipos pueden incluso proporcionar transcripciones de una reunión poco después de la reunión. (TILLMAN, 2020)

# HERRAMIENTAS DE GESTIÓN DE PROYECTOS PARA PRÁCTICAS PRE-PROFESIONALES: TRELLO Y ASANA

La gestión de proyectos implica planificación, organización y disciplina para seguir procedimientos y directrices que garanticen que los equipos cumplan con los Objetivos, Resultados y Plazos de sus proyectos y se mantengan dentro del presupuesto/planificación. (DUÒ, 2020)

Esto suele implicar trabajar con varios miembros de un equipo para lograr metas y objetivos predeterminados. La gestión de proyectos y tareas es incluso necesaria para los trabajadores individuales como los autónomos y los contratistas. Existen varias herramientas informáticas que permiten llevar a efecto, a citar:

TRELLO: Se trataba de un producto innovador de gestión de proyectos que se basaba en el Sistema de productividad Kanban. El sistema Kanban fue desarrollado por el ingeniero industrial japonés Taiichi Ohno en un intento de mejorar el proceso de fabricación de Toyota. (DUÒ, 2020)

Fue tal el éxito que este sistema se extendió más allá de la fabricación de automóviles a otras industrias como el comercio minorista, el software e incluso el cine. También atrajo la atención de los individuos que lo vieron como una forma de mejorar su productividad. (DUÒ, 2020)

El sistema Kanban sigue siendo el núcleo de Trello. Ofrece una gran progresión visual para los proyectos porque se puede ver cada tarjeta moviéndose de izquierda a derecha a medida que avanza el trabajo en la tarea.

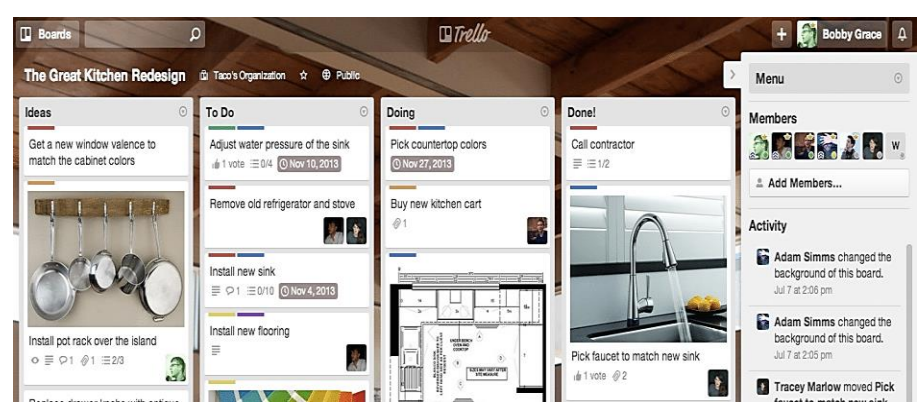

**Figura 7.** Escritorio KANBAN de TRELLO Elaborador por: Autores

ASANA: Asana fue fundada en 2008 por Justin Rosenstein y Dustin Moskovitz. Moskovitz es cofundador de Facebook y Rosenstein es un ex ingeniero de Google y Facebook. Ambos trabajaron para mejorar la gestión de proyectos y aumentar la productividad de los empleados en Facebook. (DUÒ, 2020)

Durante su estancia en Facebook, Moskovitz y Rosenstein colaboraron en la gestión interna de un proyecto llamada Tasks que despegó rápidamente dentro de la empresa. No lo pensaban así en su momento, pero ahora ven a este software como un prototipo para Asana. La popularidad de Tasks les hizo darse cuenta de que había una necesidad de un producto como este.

Asana se convirtió rápidamente en una herramienta popular de gestión de proyectos. Pero el equipo no se dormía en los laureles. Continuaron mejorando sin cesar su producto escuchando a los clientes y desarrollando las funciones más solicitadas. Como resultado, diez años después de que Moskovitz y Rosenstein dejaran Facebook para iniciar Asana, la

empresa alcanzó una valoración de 1.500 millones de dólares, y hoy tiene más de 60.000 clientes de pago. (DUÒ, 2020)

Asana es una sofisticada herramienta de gestión de proyectos que le permite manejar proyectos complejos. Asana dispone de una función Boards basada en el sistema Kanban que le permite visualizar su trabajo con una progresión visual similar a la de Trello. Sin embargo, aunque la placa es el núcleo del producto Trello, en Asana es sólo una de las características (como recordarán, Asana no la introdujo hasta 2016). También vale la pena señalar que, a diferencia de Trello, Asana tiene un buen sistema de gestión de la dependencia de tareas. (DUÒ, 2020)

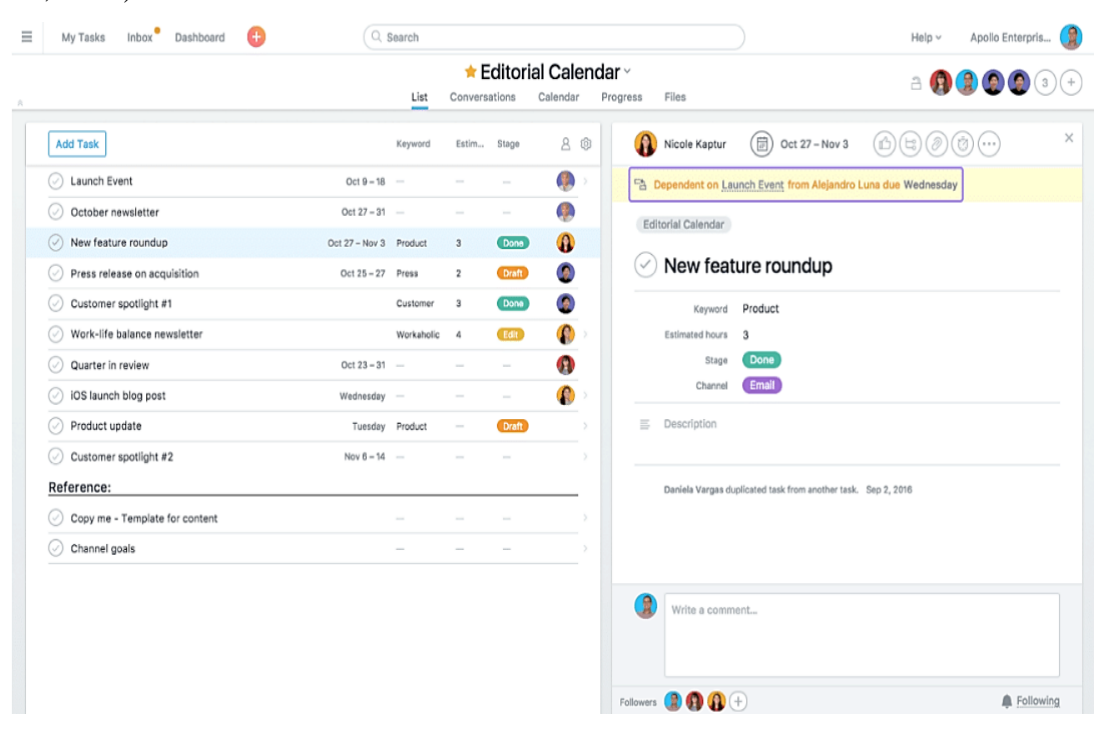

**Figura 8.** Escritorio TASKS de ASANA Elaborador por: Autores

# **METODOLOGÍA**

Para la ejecución de las Prácticas y/o Pasantías Pre-Profesionales la Universidad Técnica de Babahoyo establecerá convenios con organizaciones de base y segundo grado, sectores empresariales, institucionales, urbanos marginales y rurales, que garanticen el cumplimiento de los objetivos de las actividades de Vinculación con la Sociedad y prácticas pre profesionales en los campos de su especialidad que contemple: relación académica, duración

y terminación. Una vez definida las instituciones y/o empresas en las que los estudiantes realizaran sus prácticas pre profesionales, la UTB suscribirá los convenios y/o cartas de compromiso correspondiente a nivel local, provincial o nacional, con las empresas, instituciones u organizaciones seleccionadas. (UNIVERSIDAD TÉCNICA DE BABAHOYO, 2015)

El estado de excepción aprobado por Decreto Ejecutivo en todo el territorio nacional por la presencia del coronavirus (COVID-19) y aplicando los debidos protocolos de aislamiento y distanciamiento social, la Universidad Técnica de Babahoyo ha adoptado la modalidad de estudio sea EN LÍNEA en las diferentes unidades académicas y ha implementado estrategias metodológico-técnicas que se adapten a la forma virtual aprovechando las oportunidades que brindan las nuevas Tecnologías de la Información y la Comunicación para el desarrollo adecuado de las prácticas pre-profesionales, citando las siguientes: Teletrabajo, Teleasistencia, Ayudantía de Catedra, Estudios de Mercados.

Para la modalidad virtual de teletrabajo podrán aplicarse también las actividades de prácticas y/o pasantías pre-profesionales regulares (Teleasistencia), reconocimiento del trabajo como prácticas pre-profesionales, las ayudantías de cátedra e investigación y los estudios de mercados, mismos que son definidos a continuación:

TELETRABAJO / TELEASISTENCIA: Para optar esta modalidad los estudiantes y tutores de la UTB deberán especificar la naturaleza de las actividades contempladas en los proyectos de prácticas y/o pasantías pre-profesionales aprobadas por cada una de las facultades y gestionadas previa planificación para asumir actividades en forma virtual en conjunto con la institución de acogida y que se garanticen el cumplimiento de las 240 horas destinadas al componente de prácticas pre-profesionales.

Estas actividades no deben efectuarse de manera improvisada, requieren de una planificación y valoración previa a su ejecución ya que se pretende generar resultados óptimos desde el punto de vista personal; los estudiantes dedicarán al menos 30 minutos al día, para tener contacto con el tutor empresarial y gestionar las actividades y evidencias (las formas de comunicación dependerán de las posibilidades tanto del estudiante como de la empresa: llamadas móvil o convencional, video-llamada, redes sociales, e-mail, etc.); luego el estudiante llevará a cabo las tareas encomendadas por un tiempo no mayor a 6 horas diarias,

#### *JOURNAL OF SCIENCE AND RESEARCH E-ISSN: 2528-8083*

con un total de 30 Horas semanales, de forma tal que el estudiante evidencie por lo menos cada 15 días al tutor docente el trabajo sincrónico y asincrónico.

AYUDANTÍA DE CÁTEDRA: Las ayudantías de cátedra o de investigación serán consideradas como horas de prácticas pre-profesional o vinculación, siempre que aporten al cumplimiento del perfil de egreso, según el Art. 4 del Reglamento de Ayudantías de Cátedra o de Investigación UTB.

En consecuencia, los estudiantes que opten convalidar las actividades de Ayudantías de Cátedra con horas de Prácticas Pre-Profesionales, deberán cumplir con el total de 240 Horas máximo en dos períodos consecutivos, según lo establecido en el Reglamento Interno de Vinculación con la Sociedad y Prácticas Pre-Profesionales y/o Pasantías de la Universidad Técnica de Babahoyo.

ESTUDIOS DE MERCADOS: Son iniciativas elaboradas como estrategias de marketing que realizan las empresas cuando pretenden estudiar y conocer una actividad económica en concreto. Se trata de un proceso largo y de gran trabajo en el que se recopila una gran cantidad de información relativa a clientes, productos, entorno de operación y el mercado en concreto para analizar y estudiar la viabilidad de un proyecto empresarial.

De esta manera, a través del estudio de mercado, la persona que tiene la idea de emprender, puede diseñar un buen plan de negocio al que acogerse, ya sea para lanzar dicha nueva idea o para ofertar un nuevo producto, por ejemplo. (NUÑO, 2017)

Por tanto, el estudio de mercado son un conjunto de acciones que se ejecutan con el fin de conocer la respuesta del mercado (target), público objetivo, proveedores e incluso competencia ante un nuevo producto o servicio. Se analizarán aspectos tan fundamentales como el precio o el modo de comunicación y distribución de los mismos. Con esta información se tratará de adaptar un producto o servicio al máximo, para satisfacer y cumplir con las expectativas de los consumidores y, tratando siempre de ser únicos y poseer un elemento diferenciador respecto a la competencia. (NUÑO, 2017)

### **DISCUSIÓN**

Para determinar las aplicaciones más efectivas para la gestión de proyectos, se ha tomado en cuenta un análisis comparativo del sitio web VERSUS.com donde se analiza a GOOGLE MEET vs MICROSOFT TEAMS para identificar sus características y mejor desempeño, considerando varios criterios de análisis a citar:

# SERVICIOS DE GOOGLE Y MICROSOFT A TRAVÉS DE UN SIM CARD.

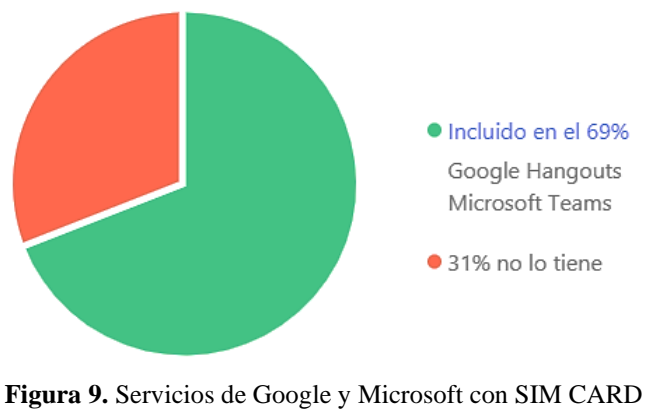

Fuente: (VERSUS, 2020)

La figura 9 representa de acuerdo al criterio "Si es necesaria una tarjeta SIM para registrarse a los servicios de Google y Microsoft", el 69% expresa que está NO es necesario ya que está incluido Google Meet y Microsoft Teams como servicios de Internet, en tanto el 31% que no lo tiene.

SEGURIDAD DE ENCRIPTACIÓN PUNTO A PUNTO.

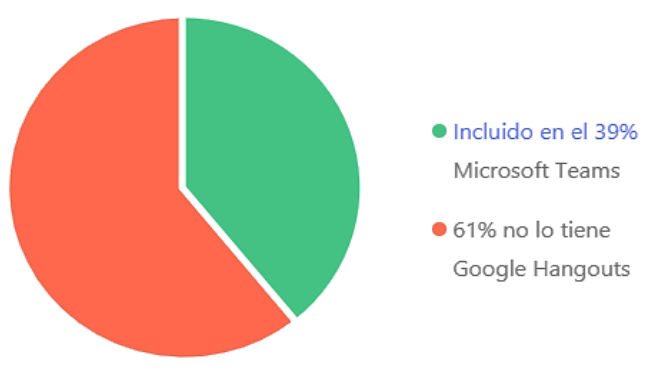

**Figura 10.** Seguridad de Encriptación punto a punto Fuente: (VERSUS, 2020)

La figura 10 representa la estadística según el criterio "Dispone la encriptación de punto a punto", el 39% evidencia que Microsoft Teams lo tiene incluido; mientras que el 61% representa que Google Meet no lo tiene.

## CALIDAD DE VIDEO-LLAMADAS ENTRE PERSONAS.

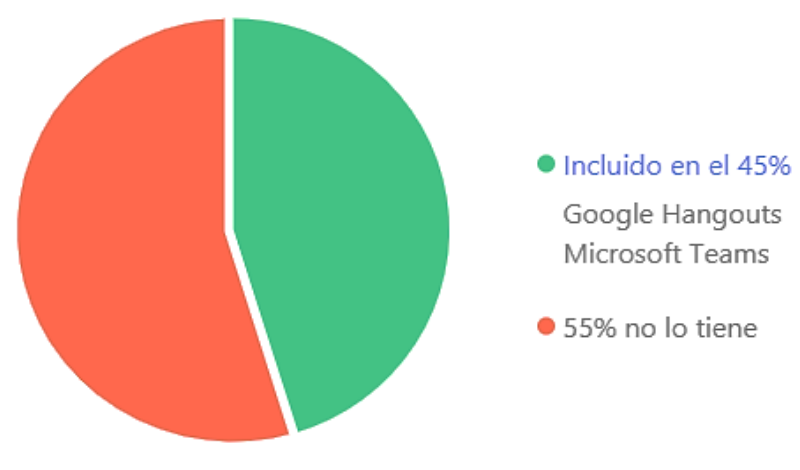

**Figura 11.** Calidad de Video-llamadas entre personas Fuente: (VERSUS, 2020)

La figura 11 indica que el 45% manifiesta que Google Meet – Microsoft Teams permiten hacer video-llamadas entre dos personas; el 25% no lo tienen.

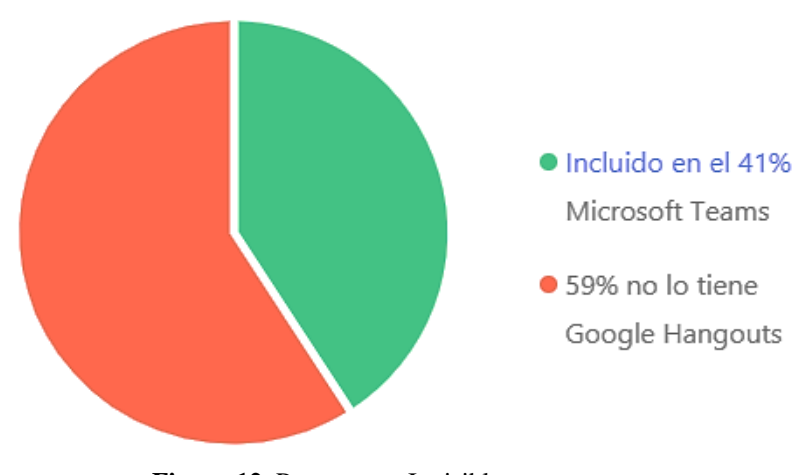

#### PERMANECER INVISIBLE

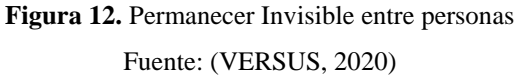

Se determina que el 41% manifiesta que Microsoft Teams pueden los usuarios mantenerse invisible y el 59% expresa que Google Meet.

### POSIBILIDAD DE ENVIAR DOCUMENTOS EN LÍNEA

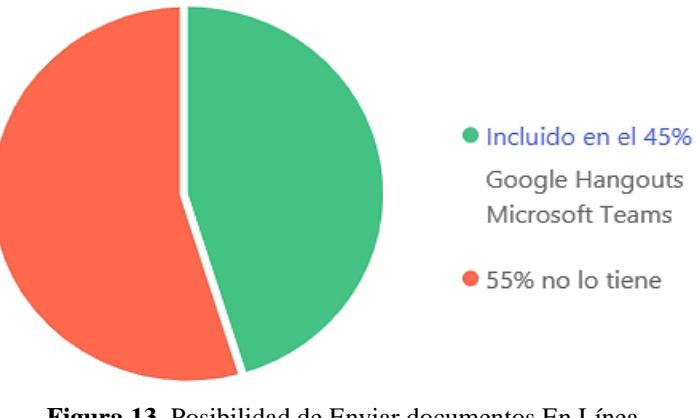

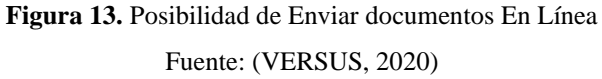

La gráfica estadística de acuerdo al criterio "pueden enviar documentos"; muestra en un 45% que si tiene incluida esta opción Google Hangouts y Microsoft Teams; mientras que el 55% no lo tiene.

### **CONCLUSIONES**

• Las prácticas pre-profesionales son actividades de aprendizaje orientadas a la aplicación de conocimientos y al desarrollo de competencias profesionales en el campo laboral, que los estudiantes adquieren durante 240 horas en el transcurso de su formación de la carrera a partir del cuarto semestre o segundo año; cuyas actividades serán planificadas por la institución de educación superior y las empresas de acogida.

• A inicios del año 2020, el mundo entero es afectada por la presencia de la corona virus COVID-19, que al ser declarado pandemia mundial ha obligado al estado ecuatoriano adoptar el estado de emergencia sanitaria y en consecuencia el confinamiento y distanciamiento social, interrumpiendo la mayoría de actividades y servicios incluyendo el sistema de educación superior. Se pusieron en marcha y retomaron las actividades en forma virtual o En Línea, siendo el caso de las PRACTICAS Y/O PASANTÍAS PRE-PROFESIONALES.

• Para la ejecución de las prácticas y/o pasantías pre-profesionales, tal como lo establece el Reglamento de Régimen Académico se puede realizar las actividades académicas de forma semi-presencial o virtual; para lo cual, se establecieron varias estrategias metodológicas que ayuden a la ejecución de las prácticas como son: TELETRABAJO, TELEASISTENCIA, AYUDANTÍA DE CÁTEDRA Y ESTUDIOS DE MERCADOS.

• Se determinaron varias herramientas tecnológicas que aporten de forma significativa a la ejecución y gestión de las prácticas y/o pasantías pre-profesionales, permitiendo desde una comunicación efectiva entre los estudiantes y los tutores como son: Llamadas convencionales, móviles y mensajería. Aplicaciones OnLine para la ejecución de las prácticas con las herramientas de Google DOCs, y finalmente aplicaciones de Gestión de los Proyectos de Prácticas con G-MAIL, Google Meet y el empleo de la aplicación Trello para la gestión.

#### **REFERENCIAS BIBLIOGRÁFICAS**

- Coe Nacional. (2020). *COVID-19 en el Ecuador, Tendencia Temporo Espacial de la Pandemia.* Quito: G r u p o g e o - A n a l í t i c a.
- Consejo de Educación Superior. (2019). *Reglamento de Régimen Académico 2019-2020.* Quito: CES.
- Duó, M. (22 de Enero de 2020). *Trello vs Asana – ¿Dónde administrar sus proyectos en 2020?* Obtenido de Kinsta.com: https://kinsta.com/es/blog/trello-vs-asana/#asana
- Garcia, A. (13 de Agosto de 2020). Cinco cantones de Los Ríos afrontan brotes de covid-19. *El Comercio*, págs. https://www.elcomercio.com/actualidad/cantones-losrios-brotescovid19-coronavirus.html.
- Gobierno Autónomo Descentralizado Municipal Cantón de Babahoyo. (2020). *Plan de Desarrollo y Ordenamiento Territorial.* Babahoyo: GADM-Babahoyo.
- Ministerio de Producción Y Ministerio de Trabajo. (2020). *Plan para el Retorno Paulatino al Trabajo.* Quito: Ministerio de Trabajo.
- Moon, L. (29 de Abril de 2020). *9 herramientas poderosas para teletrabajo que no pueden faltar.* Obtenido de Trello.com: https://blog.trello.com/es/herramientas-parateletrabajo
- Nuño, P. (7 de Julio de 2017). *¿Qué es un estudio de mercado?* Obtenido de Emprende Pyme.NET: https://www.emprendepyme.net/que-es-un-estudio-de-mercado.html
- Prodware Group. (29 de Septiembre de 2020). *Microsoft Office 365*. Obtenido de Prodware.com: https://www.prodwaregroup.com/es-es/soluciones/microsoft-office-365/
- Tillman, M. (4 de Septiembre de 2020). *Zoom vs Microsoft Teams vs Google Meet: ¿Cuál es el mejor servicio de videoconferencia?* Obtenido de Pocket-lint.com: https://www.pocket-lint.com/es-es/aplicaciones/noticias/151947-zoom-vsmicrosoft-teams-vs-google-conoce-cual-es-la-diferencia
- Universidad Técnica de Babahoyo. (2015). *Comisión de Vinculación con la Sociedad y de Practicas Pre-Profesionales y/o Pasantías.* Babahoyo: UTB.
- Versus. (Enero de 2020). *Google Hangouts vs Microsoft Teams*. Obtenido de Versus.com: https://versus.com/es/google-hangouts-vs-microsoft-teams#group\_content\_sharing